## **ORACLE**

# Textura Payment Management v22.12 Release Notes

**Release date:** December 04, 2022

#### What's New in This Release?

The Textura v22.12 release includes improvements to the user interface, new functionality, and numerous bug fixes.

Below is a summary of the overall changes:

- A new Document Templating tool called **DocWriter** is now available to Owner and General Contractor organizations. Preview your organization's document templates with data from any of your existing in-flight projects.
- A new page called **Project Metering Data** is now available to Owner and General Contractor organizations. This page displays project fee invoice details to help customers understand what projects are included on their Oracle Textura invoice.
- The **Subcontract List** page has been updated to include functionality from the Manage Subcontractor Settings page which is now retired. Users can configure the page to show default retention rate, open book settings, and payment method columns. A guided tour will be presented to all users when visiting the Subcontract List page.
- The **Contract Settings** page has been refreshed to further simplify your experience and to unify the user interface across Textura. When editing a contract, Contract Settings now opens in a Drawer from the right.
- The **Project Settings Report** now includes a Project Creation Date filter to generate the report against a specified project creation date range.
- Subcontractors operating on projects in the UK can now **request change orders.** Head Contractors have the ability to approve or reject the newly requested change orders as well as allocate to existing or new components.
- For project's located in the UK, a new project setting named "**Calculate VAT before Retention is held**" is now available to enable all contracts to calculate VAT before retention is held.
- Google Chrome Support Ending for Windows 7 & 8.1[. Learn More.](http://www./)
- Numerous bugs have been fixed in this release.

To learn more about this release and future releases, we encourage you to attend our monthly Level Up webinar. You can register [here.](https://oracle.zoom.us/webinar/register/WN_vLZyz2zcTBGlfpDZ1z4OdQ)

To see more information about each of the individual changes included in this release, please go to the next page.

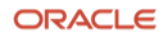

## Key Enhancements Implemented

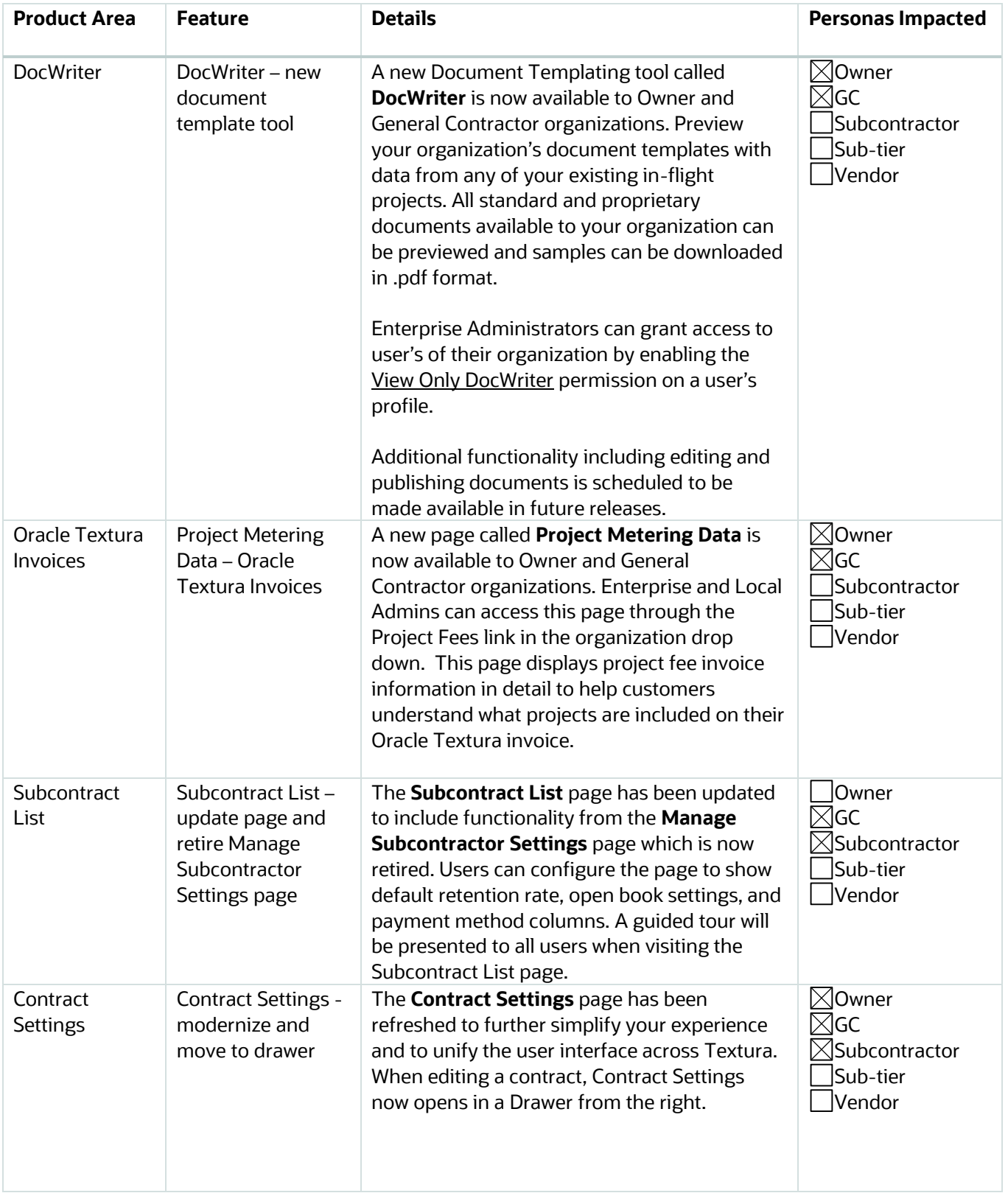

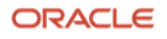

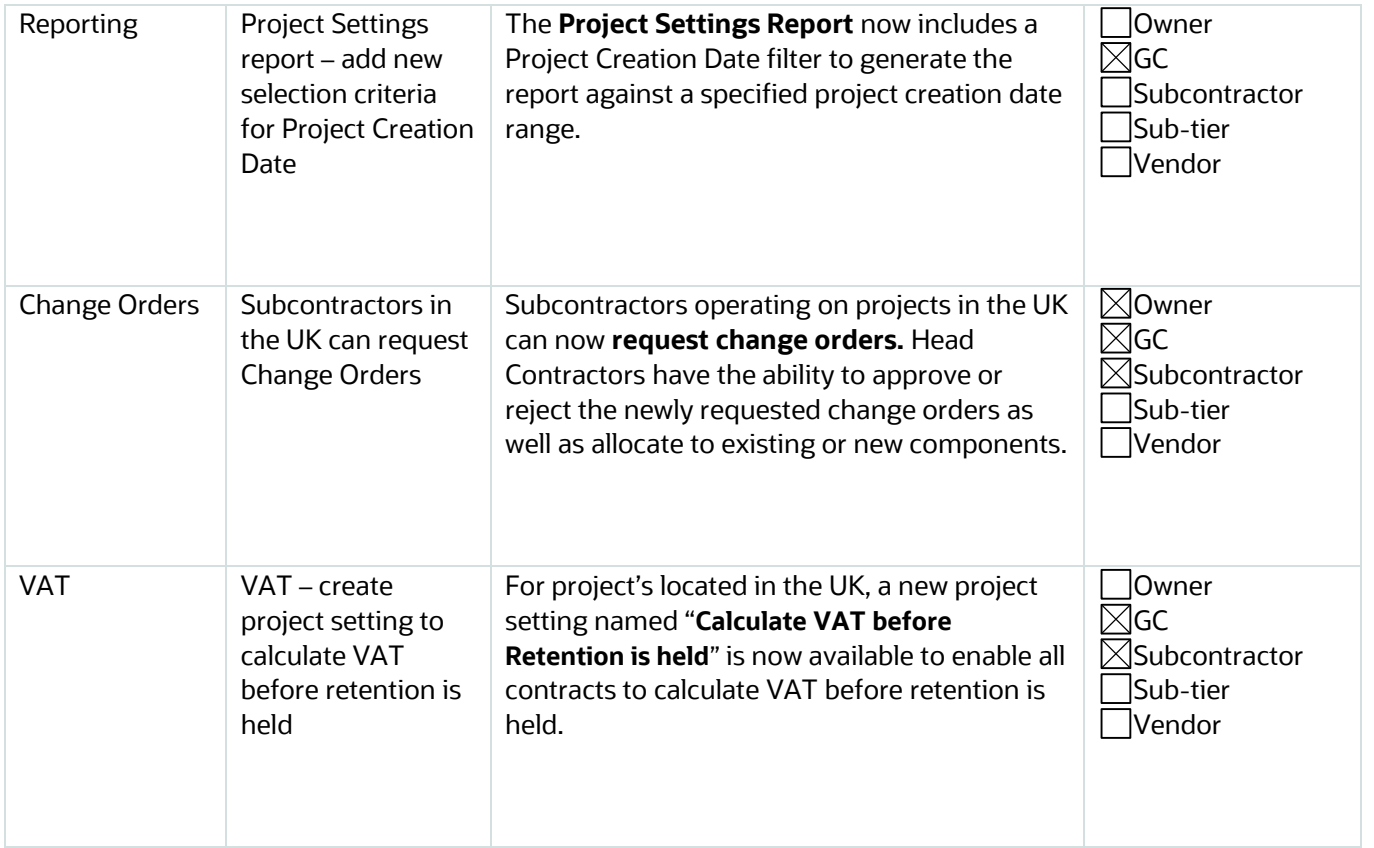

## List of Bugs Resolved

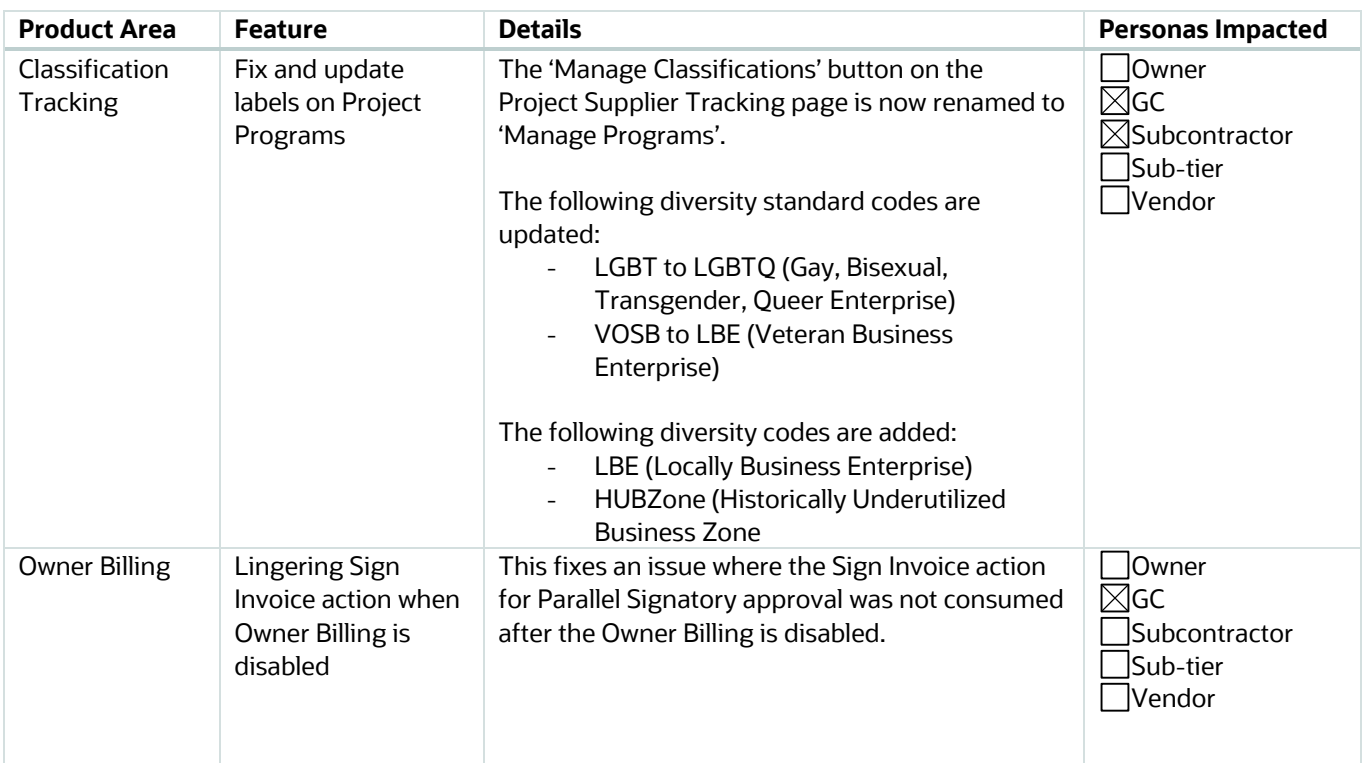

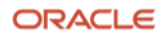

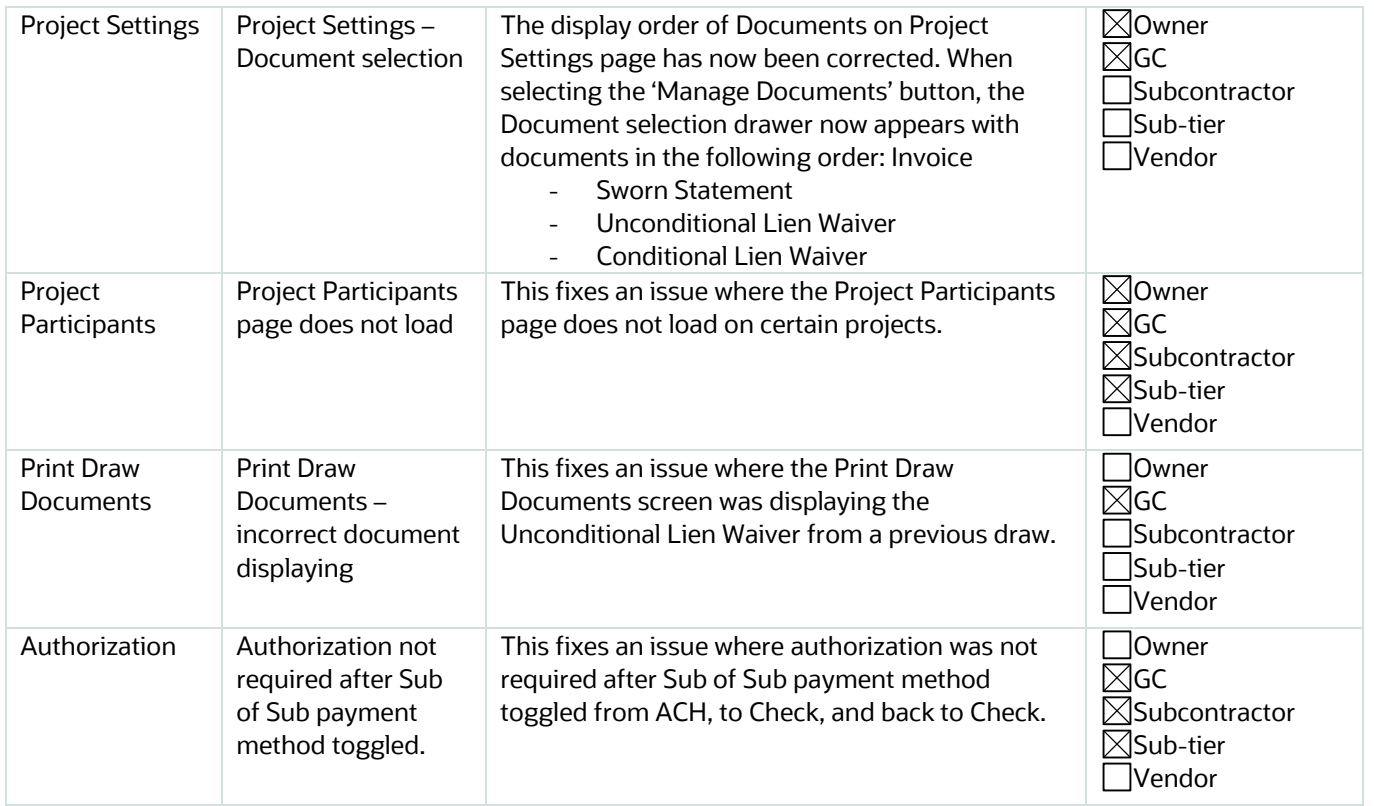

Copyright © 2022, Oracle and/or its affiliates. All rights reserved. This document is provided for information purposes only, and the contents hereof are subject to change without notice. This document is not warranted to be error-free, nor subject to any other warranties or conditions, whether expressed orally or implied in law, including implied warranties and conditions of merchantability or fitness for a particular purpose. We specifically disclaim any liability with respect to this document, and no contractual obligations are formed either directly or indirectly by this document. This document may not be reproduced or transmitted in any form or by any means, electronic or mechanical, for any purpose, without our prior written permission.

Oracle and Java are registered trademarks of Oracle and/or its affiliates. Other names may be trademarks of their respective owners.

Intel and Intel Xeon are trademarks or registered trademarks of Intel Corporation. All SPARC trademarks are used under license and are trademarks or registered trademarks of SPARC International, Inc. AMD, Opteron, the AMD logo, and the AMD Opteron logo are trademarks or registered trademarks of Advanced Micro Devices. UNIX is a registered trademark of The Open Group.

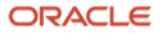